## **Jardins Nature admise**

Créer un jardin nature admise offre la possibilité de reconstituer un milieu naturel [qui soit le plus favorable possible à la biodiversité.](http://nature-au-jardin.be/blog2/)

## **Regarder pousser les pissenlits**

Jean-Marc Michalowski · Sunday, April 3rd, 2011

Même si la [voisine](http://nature-au-jardin.be/blog2/blog/2011/04/03/regarder-pousser-les-pissenlits/) râle et dit que << çà ne fait pas propre >> et propose même de l'anti-herbe, je laisse pousser les pissenlits en façade Ouest de la maison. Les floraisons des saules (Salix caprea) sont maintenant terminées (victimes des pluies), celles des prunelliers débutent, et les jardins ne sont pas encore très fleuris : les pissenlits sont par contre en pleine floraison et les abeilles sont nombreuses à en profiter.

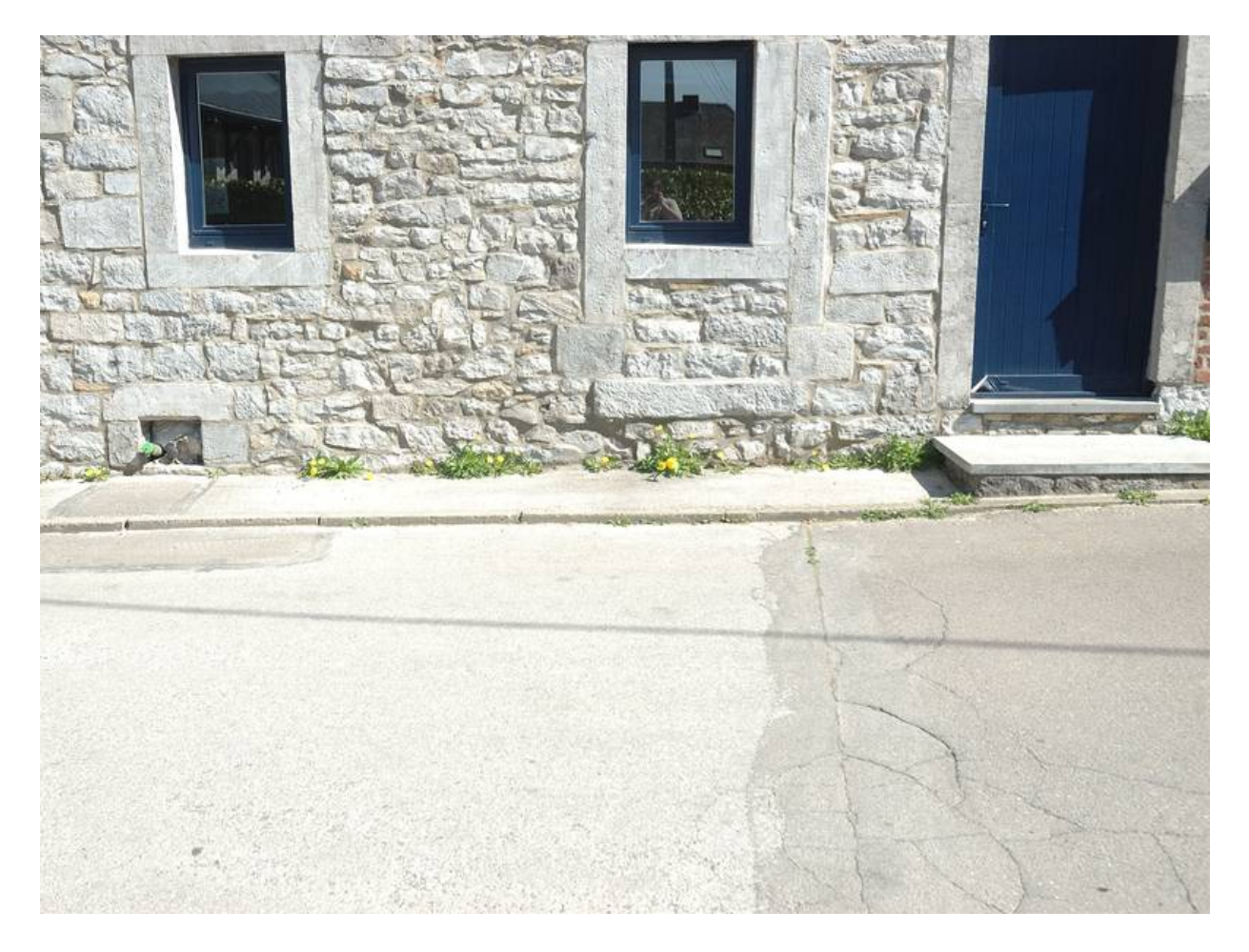

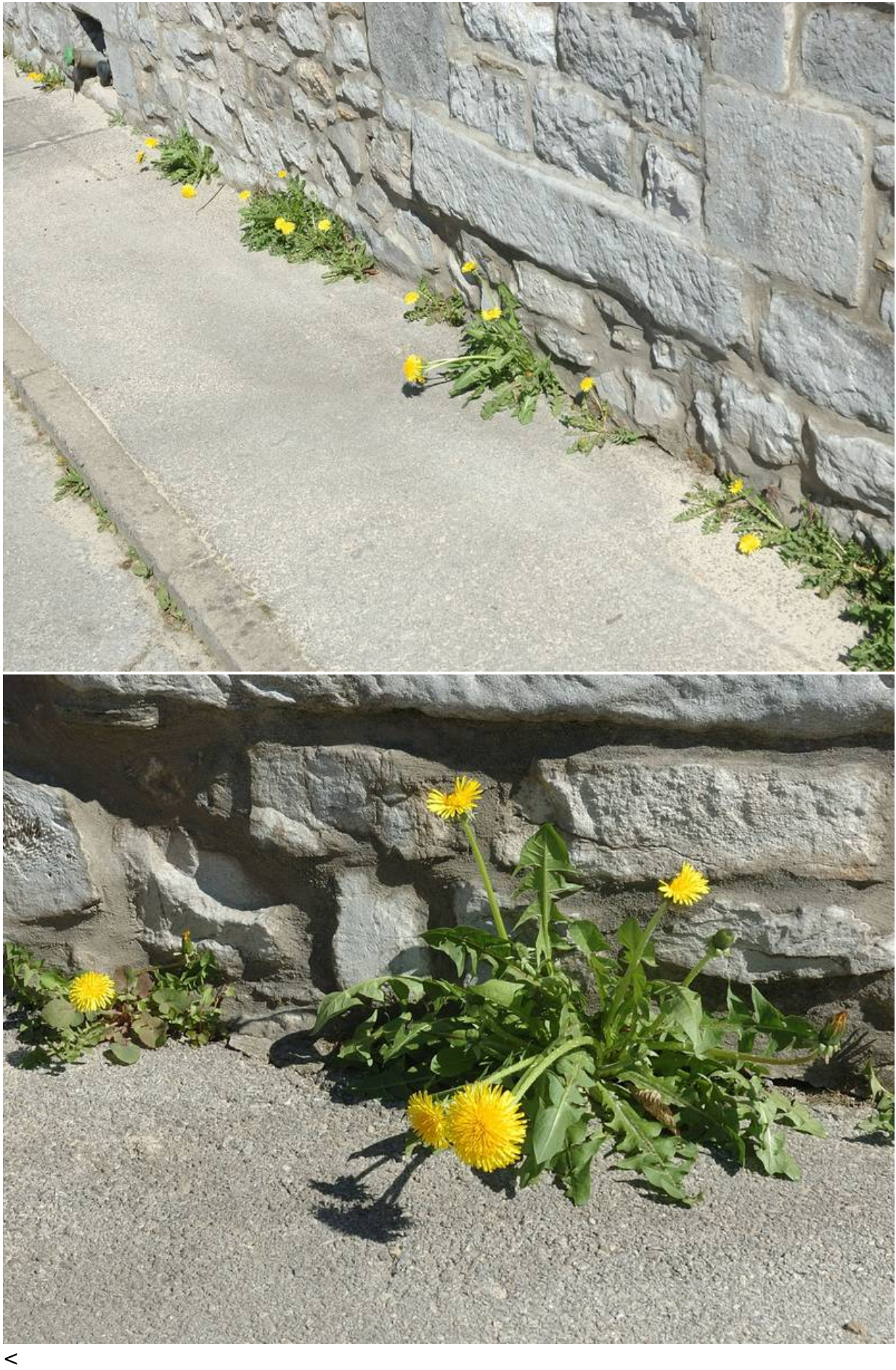

>

Floraison de pissenlits en façade

**2**

This entry was posted on Sunday, April 3rd, 2011 at 5:03 pm and is filed under Aménagements, Avril, Plantes mellifères

You can follow any responses to this entry through the Comments (RSS) feed. You can leave a response, or trackback from your own site.

## **This PDF documen[t can't be](http://nature-au-jardin.be/blog2/blog/2011/04/03/regarder-pousser-les-pissenlits/trackback/) printed.**

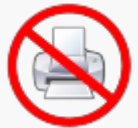

Unnecessary printing not only means unnecessary cost of paper and inks, but also avoidable environmental impact on producing and shipping these supplies. Reducing printing can make a small but a significant impact.

Powered by *Unprintable Web* for WordPress – www.greencomputingportal.de